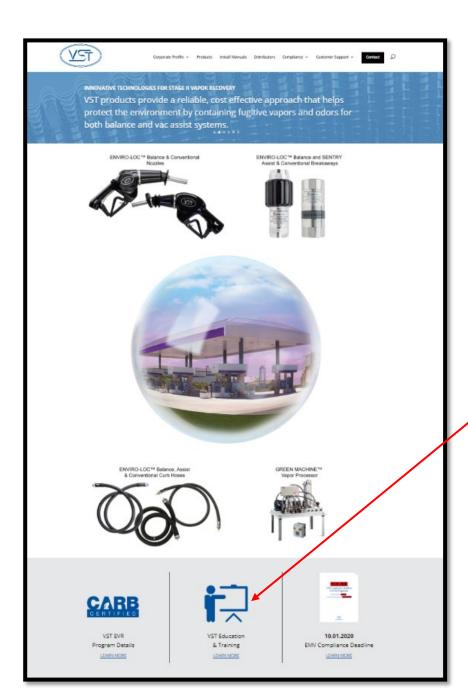

## Go to:

www.vsthose.com

Scroll to the bottom of the page, and click the training icon.

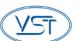

# **Training Modules**

#### Level A EVR

**Hanging Hardware On-Line Training** 

- Getting Started Instructions
- · Level A Training Module

#### VST Level B-C ECS Processor **Live Classroom Training**

· None scheduled at this time

# Sales Support

- . EVR Platinum Balance Hose Simulated Drive-Off
- EVR Low Perm Vac Assist Hose Simulated Drive-Off
- EVR Vac Assist to Balance Conversion Tools
- VST Patented Lip Seal Swivel

## The Voice Newsletter

- June, 2019 The VST Voice
- The Voice Archive Editions
- The Voice Article Index

### User Assistance

· G2 Nozzle Removal Technique

# **Training Videos**

#### **EVR Hanging Hardware**

- EVR Balance Hose Installation
- EVR Balance Safety Breakaway Installation
- EVR Balance Reattachable Safety Breakaway Repair
- EVR Vapor Assist Safety Breakaway Installation
- EVR Nozzle Installation
- EVR G2 Nozzle Front End Replacement
- EVR G2 FEK Replacement on a Pre-G2 Nozzle
- EVR Hanging Hardware Functional Tests

## North America GREEN MACHINE™

Supporting Documents and Instructional Videos

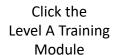

Sign into the course or create a new account.

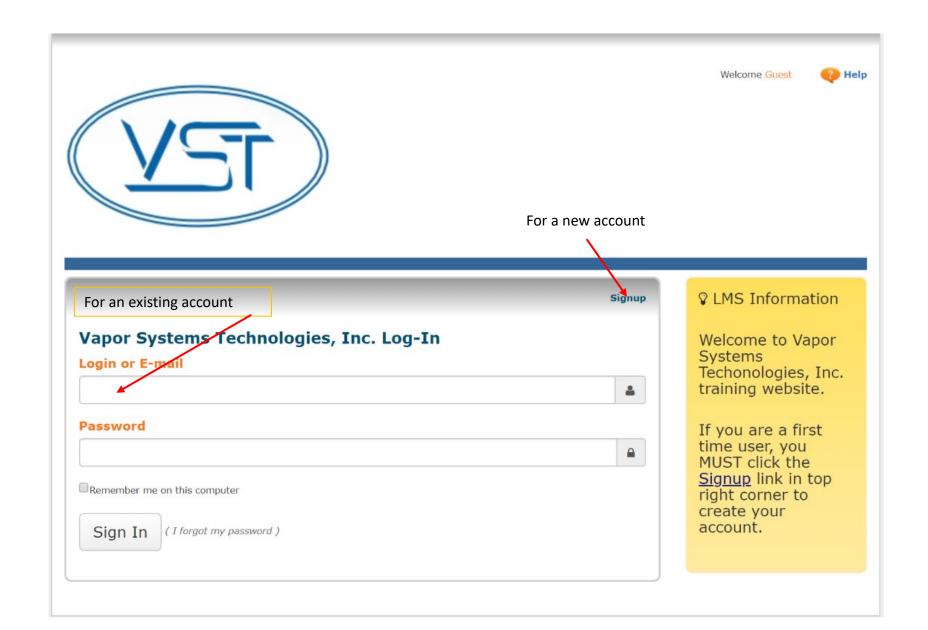

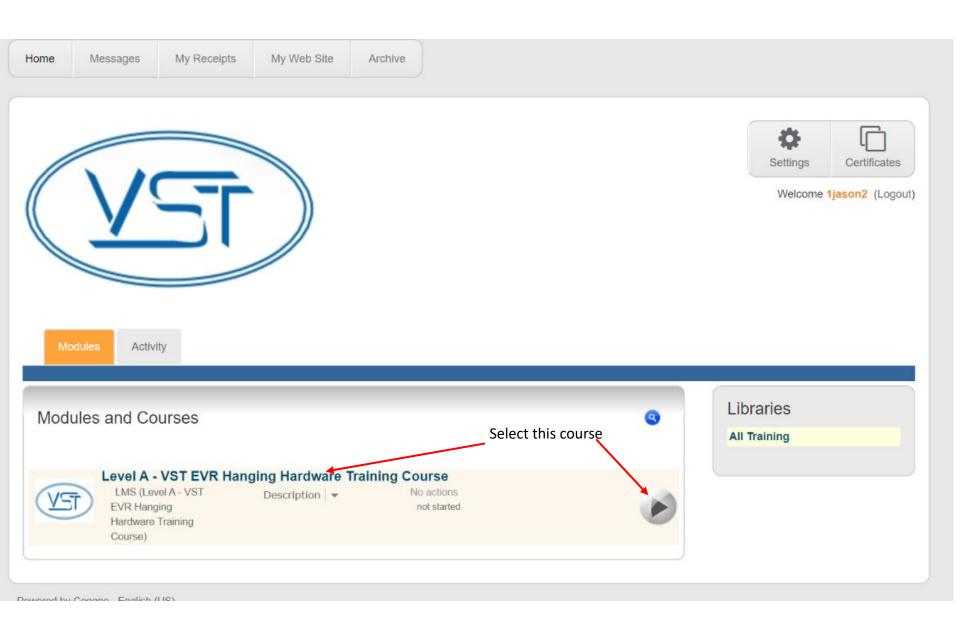

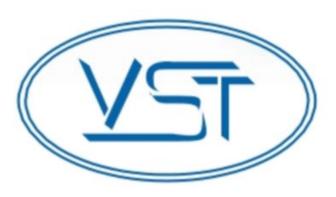

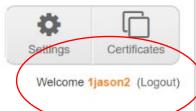

Modules

Activity

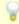

Please take the survey before you can start training. Take Survey ...

# Level A - VST EVR Hanging Hardware Training Course - Intr...

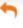

information

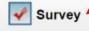

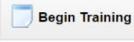

Attachments

You are about to begin a course that was prepared for you by Vapor Systems Technologies, Inc..

This course and associated training materials should serve to inform and prepare you to be more familiar with the subject matter.